Рассмотрим произвольное натуральное число, представим его всеми возможными способами в виде произведения двух натуральных чисел и найдём для каждого такого произведения разность сомножителей. Например, для числа 16 получим:  $16 = 16 \cdot 1 = 8 \cdot 2 = 4 \cdot 4$ , множество разностей содержит числа 15, 6 и 0. Найдите все натуральные числа, принадлежащие отрезку [2 000 000; 3 000 000], у которых составленное описанным способом множество разностей будет содержать не меньше трёх элементов, не превышающих 115. В ответе перечислите найденные числа в порядке возрастания (в отдельные поля для ответов).

Для добавления еще одного поля для ответа нажмите на знак «+».

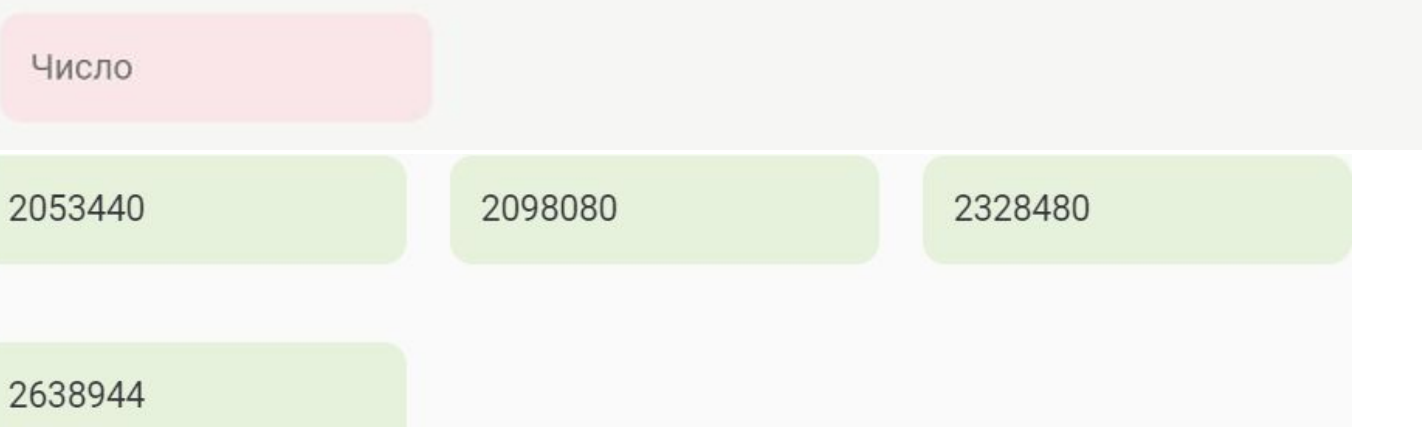

from math import \*

```
for i in range (2000000, 3000001 ):
   counter = 0 for k in range (1, int(sqrt(i) + 1)):
       if i % k == 0 and abs (k - i) / k \leq 115:
            counter += 1
            # print(counter)
   if counter \geq 3:
        print (i)
```
36 6

```
1->1*36
2 - 2*183 - 3 \times 124 - 24*96 - 6 * 6
```
----------  $9 - 9^*4$